31<sup>st</sup> January 2019. Vol.97. No 2 © 2005 – ongoing JATIT & LLS

ISSN: 1992-8645

www.jatit.org

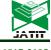

E-ISSN: 1817-3195

## CHOOSING CHILI SEEDS USING ANALYTIC HIERARCHY PROCESS (AHP) METHOD : AN ANALYSIS AND INTERFACE APPLICATION DESIGN

## <sup>1</sup>ONNY MARLEEN, <sup>2</sup>SUHARNI, <sup>3</sup>ANGGRAENI RIDWAN, <sup>4</sup>RANI PUSPITA

1,2,3,4 Faculty of Computer Science and Information Technology, Gunadarma University, Indonesia

E-mail: <sup>1</sup>onny\_marleen@staff.gunadarma.ac.id, <sup>2</sup>harni@gunadarma.ac.id, <sup>3</sup>neni rid@staff.gunadarma.ac.id, <sup>4</sup>rani push@gunadarma.ac.id

## ABSTRACT

Selection of cayenne chili seeds affects the yield. Of the many varieties of cayenne chili varieties that have been issued by the Government, not necessarily all varieties are in accordance with the expectations of farmers. Farmers need to know which varieties are suitable or close to their expectations. Application of selection of cayenne chili seeds helps farmers to find out which varieties suit their expectations. AHP is one method to assist in the selection of decisions of cayenne chili seeds. By using 10 criteria selected by farmers, analysis and design of applications is made using the UML method.

**Keywords:** *Decision making, design, application, AHP, UML* 

## 1. INTRODUCTION

One of the plants that is widely grown in the agricultural sector is chili. Chili is a shrub from the eggplant family. Chili comes from the Americas and Asia, including Indonesia. Chili plants have many types of growth and fruit shape. There are an estimated 20 species that mostly live in their home countries. The community in general only knows a few types, namely large chili, curly chili, cayenne chili and chili chilis [1].

Cayenne chili (Capsicum Frutescens) is a vegetable plant that has high economic value. It can be planted in various places and seasons, depending on the variety. The use of chili is quite a lot, from daily needs for cooking, fresh, processed, industrial and pharmaceutical forms. Therefore, this commodity is widely cultivated by smallholders conventionally or traditionally to large businesses that use agribusiness systems [1].

The selection of chilli seeds is an important thing to be considered by farmers because the seeds will affect the yield. Good seeds will produce good results, bad seeds will produce bad results. The problem faced by farmers is that not all types of seeds issued by the government produce crops that are in line with their expectations. The availability of various seeds in an area is not necessarily there. This causes farmers to keep planting the same type of seed all the time. To introduce the chilli seed varieties that have been issued by the government and help farmers in choosing chilli seeds whose results are in line with their expectations, it is necessary to make an application for chill seed selection. The process of selecting chill seeds is made using the AHP method as a decision support tool. Analysis and application design using the Unified Modeling Language (UML) method is carried out as an application creation stage.

In this study the AHP method was used to select chili seeds with 14 alternative seed varieties along with 10 criteria. The criteria include age at harvest, old fruit color, fruit shape, yield, fruit size, number of fruit per tree, weight per fruit, fruit flavor, fruit retention and fruit skin surface. The ten criteria are the results of interviews with chili farmers in several regions on the island of Java, Indonesia. Varieties of chilli seeds used are varieties produced by producers from the 2000s. The type of chili used is hybrid cayenne chili.

In this study the hypothesis is that there is a relationship between the criteria and the types of cayenne chili varieties.

The purpose of this study was to analyze and design an application interface for the selection of high-yielding hybrid chili seeds ISSN: 1992-8645

www.jatit.org

#### 2. LITERATURE STUDY

Decision making is a process in choosing actions among various alternative choices to achieve a goal or several goals [2]. Decision support system (DSS) usually by describing alternative choices for decision making. Whatever and however the process, one of the most difficult further stages that decision makers will face is in terms of their application. Likewise, AHP is commonly used to construct models for simplifying problems. AHP is a mathematically based procedure that is very good and suitable for the conditions of evaluating qualitative attributes. These attributes are mathematically quantified in a set of paired comparisons. AHP advantages are compared with others because of the hierarchical structure as a consequence of the criteria chosen to the most detailed sub-criteria. Taking into account the validity up to the tolerance limit of inconsistencies of various criteria and alternatives chosen by decision makers [3]. Because it uses input from human perception, this model can process qualitative and quantitative data. So the complexity of the problems around us can be approached well by this AHP model. In addition AHP has the ability to solve multi-objective and multi-criteria problems based on a comprehensive comparison of decisions.

#### Design of UML (Unified Modelling Language)

According to [4], UML (Unified Modeling Language) is 'language' modeling for systems oriented or oriented paradigm object ". Modeling (modeling) is actually used for simplification complex problems such that more easy to learn and understand.

UML is described by several diagrams :

#### 1. Use Case Diagram

Use case diagram is used to describe the system from a point of view user of the system (user), so the creation of use case diagrams is more focused on the functionality that is in the system, not based on the flow or sequence of events. A use case diagram represents an interaction between actors and systems to be developed [5].

Components in the use case diagram [5]: a. Actor

Basically actors are not part of the use case diagram, but to be able to the creation of a use case diagram requires an ctor, where the actor is present someone or something (like nother device or system) that is interact with the system created. An actor might just give input information on the system, only receiving information from the system or both receive and provide information on the system. Actors only interact with use case, but has no control over the use case. Actor described by stick pan as shown in Figure 1.

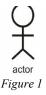

#### b. Use Case

Overview of the functionality of a system, so that system users understand and understand the usefulness of the system to be built. The use case can be seen on Figure 2.

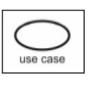

Figure 2

#### 2. Activity Diagram

Describing a series of flows from activities, used to describe activity that is formed in an operation so that it can be used for other activities [5]. The following is a table of Activity Diagram Notations illustrated in Table 1.

Table 1. Activity Diagram Notation [5].

| Simbol |                 |
|--------|-----------------|
|        | •               |
|        | 0               |
|        |                 |
|        | $\diamond$      |
|        |                 |
|        |                 |
|        | Н               |
|        | $\times$        |
| [      | $ \rightarrow $ |
|        |                 |
|        | $\otimes$       |

## Journal of Theoretical and Applied Information Technology

31<sup>st</sup> January 2019. Vol.97. No 2 © 2005 – ongoing JATIT & LLS

ISSN: 1992-8645

<u>www.jatit.org</u>

E-ISSN: 1817-3195

### 3.Sequence Diagram

Sequence diagrams describe interactions between a number of objects in a sequence time. Its purpose is to show the message sequence sent between objects also interact between objects that occur at certain points in the execution system [5].

The following is the Sequence Diagram Notation presented in Table 2

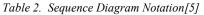

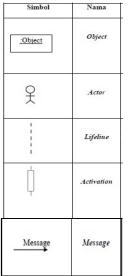

## **3. RESEARCH METHOD**

This study uses two stages of research, namely the data processing stage with the AHP method and the interface design stage.

## 3.1 Data Processing Using AHP

To do data processing using the AHP method, there are several steps that must be done, namely:

- 1. Identification Phase
  - a) Determine the Purpose
  - b) Determine Criteria
  - c) Determine the Alternative
- 2. Determine the main priorities for the criteria
- 3. Create a pairwise comparison matrix, which is an n x m-sized matrix with an aij element which is the relative objective of the i to the destination to i
- 4. Using a comparison scale of 1-9

Table 3: Comparison Scales 1-9 accoridng to [6]

| Intensity of<br>Importance | Definition                                                                                                    | Explanation                                                                                                    |
|----------------------------|----------------------------------------------------------------------------------------------------|----------------------------------------------------------------------------------------------------|
| 1                          | Equal<br>Importance                                                                                                    | Two activities contribute equally to the objective                                                                                           |
| 3                          | Moderate<br>importance                                                                                                    | Experience and judgment slightly favor one activity                                                                                          |
| 5                          | Strong<br>importance                                                                                                    | Experience and judgment<br>strongly favor one activity<br>over another                                                                       |
| 7                          | Very strong<br>importance                                                                                                    | An activity is favored very<br>strongly over another; it<br>dominance demonstrated<br>in practice                                            |
| 9                          | Extreme<br>importance                                                                                                    | The evidence favoring one<br>activity over another is of<br>the highest possible order<br>of affirmation                                     |
| 2,4,6,8                    | For<br>compromise<br>between the<br>above values                                                                                                    | Intermediate values of importance                                                                                                    |
| Reciprocal                 | assigned to it whether $j$ has the value of $j$ has the value of j has the value of $j$ has the value of j has the value of $j$ has the value of j has the value of $j$ has the value of j has the value of j has | one of the above numbers<br>then compared with variable $j$ ,<br>alue 1/number assigned to it<br>with <i>i</i> . More formally if $n_{ij} =$ |

- 5. Ranking process at each price based on the comparison matrix
- 6. If the matrix A is flexible in pairs, the weight vector forms (A) (WT) = (n) (WT) by:
  - a. Normalize each column J in a matrix

$$\sum_{i} a_{ij} = 1$$
 (1) call it A'

b. For each row i in A ', calculate the average value

$$w = \frac{1}{n} \sum_{j} a'_{ij} \tag{2}$$

With Wi is the weight of the 1st goal of the weight vector

7. Test consistency, count:  $(A)(W^T)$ 

$$t = \frac{1}{n} \sum_{i=1}^{n} \left| \frac{\text{elemen } i \text{ in } (A)(W^{T})}{\text{elemen } i \text{ in } W^{T}} \right|$$
(3)

8. Calculate the consistency index

$$CI = \frac{t-n}{n-1}$$

31st January 2019. Vol.97. No 2 © 2005 - ongoing JATIT & LLS

| ISSN: 1992-8645                                                    | www.jatit.org                                                                                      |       |        |        |        |       |       |       |       |       |  |
|--------------------------------------------------------------------|----------------------------------------------------------------------------------------------------|-------|--------|--------|--------|-------|-------|-------|-------|-------|--|
|                                                                    | www.jatit.org                                                                                      |       |        |        |        |       |       |       |       |       |  |
| CI = 0 then A is consistent                                        | other cri<br>achieving<br>of pairw                                                                 | g the | object | tives  | abo    | ve [3 | 3]. T | he b  | asic  | scale |  |
| $\frac{ci}{RI_n} \le 0 \qquad \qquad \text{then A is pretty cons}$ | then A is pretty consistent table 3 above, and produces a comparison matrix as<br>in table 4 below |       |        |        |        |       |       |       |       |       |  |
| $\frac{ci}{Rl_{m}} > 0,1$ then A is very incons                    | Table 4                                                                                            | Chili | Crite  | ria Pc | iirwi. | se Co | отра  | risor | ı Mat | rix   |  |
| $\overline{RL} > 0,1$ then A is very incons                        | istent Criteria J                                                                                  | н     | R      | D      | U      | W     | Bb    | Ub    | Bp    | Р     |  |
| RI <sub>n</sub>                                                    | <b>J</b> 1                                                                                         | 3     | 3      | 3      | 3      | 5     | 5     | 5     | 5     | 9     |  |
|                                                                    | H 1/                                                                                               |       | 3      | 3      | 3      | 5     | 5     | 7     | 5     | 9     |  |

Random Index RIn

| _ <b>n</b> | 1 | 2 | 3   | 4   | 5    | 6    | 7    | 8    | 9    | 10   |
|------------|---|---|-----|-----|------|------|------|------|------|------|
| RI         | 0 | 0 | 5,8 | 0,9 | 1,12 | 1,24 | 1,32 | 1,41 | 1,45 | 1,49 |

There are 10 criteria used in this study, namely the number of fruit trees, production results, fruit flavor, fruit saving power, age of harvest, old fruit color, fruit shape, fruit size, weight and fruit surface. The alternatives chili seeds selected in this study were Bhaskara, Dewata, Juwita, Kathur, Prima Agrihorti, Rabani Agrihorti, AFN CR01, Batari, CF 3251, CF 3254, FRT 598, Maruti, Red Thunder, and Robin [7] [8], [9], [10], [11], [12], [13], [14], [15], [16], [17], [18], [19], [20]

#### Determination of Rating Criteria Weight (pairwise comparison stage)

From the results of interviews with chili farmers in the data collection areas, the priority criteria for chili were obtained, namely:

| First priority   | : number of fruits per tree (J) |
|------------------|---------------------------------|
| Second priority  | : yield (H)                     |
| Third priority   | : fruit flavor (R)              |
| Fourth priority  | : fruit saving power (D)        |
| Fifth priority   | : age begins to harvest (U)     |
| Sixth priority   | : old fruit color (W)           |
| Seventh priority | : fruit shape (Bb)              |
| Eighth priority  | : fruit size (Ub)               |
| Ninth priority   | : weight per fruit (Bp)         |
| Tenth priority   | : fruit skin surface (P)        |
|                  |                                 |

To produce relative weights between criteria and alternatives, the pairwise comparison matrix is used. A criterion will be compared to

| Criteria | J   | Н   | R   | D   | U   | W   | Bb  | Ub  | Bp  | Р |
|----------|-----|-----|-----|-----|-----|-----|-----|-----|-----|---|
| J        | 1   | 3   | 3   | 3   | 3   | 5   | 5   | 5   | 5   | 9 |
| н        | 1/3 | 1   | 3   | 3   | 3   | 5   | 5   | 7   | 5   | 9 |
| R        | 1/3 | 3   | 1   | 3   | 4   | 4   | 5   | 5   | 7   | 9 |
| D        | 1/3 | 1/3 | 1/3 | 1   | 1/3 | 5   | 7   | 7   | 7   | 9 |
| U        | 1/3 | 1/3 | 3   | 3   | 1   | 6   | 6   | 6   | 6   | 6 |
| W        | 1/5 | 1/5 | 4   | 5   | 6   | 1   | 5   | 5   | 4   | 4 |
| Bb       | 1/5 | 1/5 | 1/5 | 1/5 | 2   | 1/5 | 1   | 2   | 2   | 3 |
| Ub       | 1/5 | 1/7 | 1/5 | 1/5 | 6   | 1/5 | 2   | 1   | 4   | 3 |
| Bp       | 1/5 | 1/5 | 1/7 | 1/7 | 6   | 4   | 2   | 4   | 1   | 5 |
| Р        | 1/9 | 1/9 | 1/9 | 1/9 | 6   | 6   | 1/3 | 1/3 | 1/5 | 1 |

Table 4 above is the result of the Pairwise Comparison matrix to find out the comparison of criteria. For example, for a comparison of the criteria for the number of fruits per tree (J) with the production (H), the number is 1/3 which means the number of fruits per tree (J) is slightly more important than the production (H). The result of production (H) with the color of the old fruit (W) is 5, which means that the production (H) is more important than the color of the old fruit (W), and so is done.

The next step is to determine the ranking criteria by changing pairwise conparison to decimal form (table 5(a)) then dividing the elements of each column by the number of columns in question (table 5(b))

| Criteria | J     | н     | R     | D     | U     | W    | Bb    | Ub    | Bp   | Р  |
|----------|-------|-------|-------|-------|-------|------|-------|-------|------|----|
| J        | 1     | 3     | 3     | 3     | 3     | 5    | 5     | 5     | 5    | 9  |
| Н        | 0.333 | 1     | 3     | 3     | 3     | 5    | 5     | 7     | 5    | 9  |
| R        | 0.333 | 3     | 1     | 3     | 4     | 4    | 5     | 5     | 7    | 9  |
| D        | 0.333 | 0.333 | 0.333 | 1     | 0.333 | 5    | 7     | 7     | 7    | 9  |
| U        | 0.333 | 0.333 | 3     | 3     | 1     | 6    | 6     | 6     | 6    | 6  |
| W        | 0.2   | 0.2   | 4     | 5     | 6     | 1    | 5     | 5     | 4    | 4  |
| Bb       | 0.2   | 0.2   | 0.2   | 0.2   | 2     | 0.2  | 1     | 2     | 2    | 3  |
| Ub       | 0.2   | 0.143 | 0.2   | 0.2   | 6     | 0.2  | 2     | 1     | 4    | 3  |
| Вр       | 0.2   | 0.2   | 0.142 | 0.142 | 6     | 4    | 2     | 4     | 1    | 5  |
| Р        | 0.111 | 0.111 | 0.111 | 0.111 | 6     | 6    | 0.333 | 0.333 | 0.2  | 1  |
| SUM      | 3.244 | 8.521 | 14.99 | 18.65 | 37.33 | 36.4 | 38.33 | 42.33 | 41.2 | 58 |

Table 5(a) Determination of Criteria Ranking

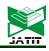

E-ISSN: 1817-3195

ISSN: 1992-8645

www.jatit.org

Table 5(b) Determination of Criteria Ranking

| KRITERIA | J        | H       | R       | D       | U        | W       | Bb      | Ub      | Bp      | P       | RATA-RATA   |
|----------|----------|---------|---------|---------|----------|---------|---------|---------|---------|---------|-------------|
| J        | 0.308219 | 0.35209 | 0.20017 | 0.16082 | 0.08036  | 0.13736 | 0.13043 | 0.11811 | 0.12136 | 0.15517 | 0.17640952  |
| Н        | 0.10274  | 0.11736 | 0.20017 | 0.16082 | 0.08036  | 0.13736 | 0.13043 | 0.16535 | 0.12136 | 0.15517 | 0.137113555 |
| R        | 0.10274  | 0.35209 | 0.06672 | 0.16082 | 0.10714  | 0.10989 | 0.13043 | 0.11811 | 0.1699  | 0.15517 | 0.147302632 |
| D        | 0.10274  | 0.03912 | 0.02224 | 0.05361 | 0.00\$93 | 0.13736 | 0.18261 | 0.16535 | 0.1699  | 0.15517 | 0.103703895 |
| U        | 0.10274  | 0.03912 | 0.20017 | 0.16082 | 0.02679  | 0.16484 | 0.15652 | 0.14173 | 0.14563 | 0.10345 | 0.124180783 |
| W        | 0.061644 | 0.02347 | 0.26689 | 0.26804 | 0.16071  | 0.02747 | 0.13043 | 0.11811 | 0.09709 | 0.06897 | 0.122283308 |
| Bb       | 0.061644 | 0.02347 | 0.01334 | 0.01072 | 0.05357  | 0.00549 | 0.02609 | 0.04724 | 0.04854 | 0.05172 | 0.034184729 |
| Ub       | 0.061644 | 0.01677 | 0.01334 | 0.01072 | 0.16071  | 0.00549 | 0.05217 | 0.02362 | 0.09709 | 0.05172 | 0.049329233 |
| Bp       | 0.061644 | 0.02347 | 0.00953 | 0.00766 | 0.16071  | 0.10989 | 0.05217 | 0.09449 | 0.02427 | 0.08621 | 0.063005165 |
| P        | 0.034247 | 0.01304 | 0.00741 | 0.00596 | 0.16071  | 0.16484 | 0.0087  | 0.00787 | 0.00485 | 0.01724 | 0.04248718  |
|          | 1        | 1       | 1       | 1       | 1        | 1       | 1       | 1       | 1       | 1       | 1           |

Eigen Vector normalization:

W = (0.17640952 ; 0.137113555 ; 0.147302632 ;0.103703895; 0.124180783; 0.122283308; 0.034184729; 0.049329233; 0.063005165; 0.04248718)

Calculate the Weight of Criteria and Alternative Weight

To calculate the criteria weight and alternative weights there are several stages. Final results after processing each criterion as in the tables 6 till 15 below:

|                     | Dewat<br>a      | Bhask<br>ara    | Kathu<br>r      | Juwita       | Prima<br>Agriho<br>rti | Raban<br>i<br>Agriho | CF<br>3251   | FRT<br>598   | Marut<br>i      | Red<br>Thund<br>er | Robin           | AFN<br>CR01  | CF<br>3254      | Batari          | RATA                                     |
|---------------------|-----------------|-----------------|-----------------|--------------|------------------------|----------------------|--------------|--------------|-----------------|--------------------|-----------------|--------------|-----------------|-----------------|------------------------------------------|
| ALTERNATIF          |                 |                 |                 |              |                        | rti                  |              |              |                 |                    |                 |              |                 |                 | 1.1.1.1.1.1.1.1.1.1.1.1.1.1.1.1.1.1.1.1. |
| Dewata              | 0.0694 63003    | 0.0694 63003    | 0.0694 63003    | 0.0694 63003 | 0.0694 63003           | 0.0694 63003         | 0.0694 63003 | 0.0651 34349 | 0.0694 63003    | 0.0694 63003       | 0.0694 63003    | 0.0724 03765 | 0.0694 63003    | 0.0694 63003    | 0.0693 63868                             |
| Bhaskara            | 0.0655<br>85214 | 0.0655<br>85214 | 0.0655<br>85214 | 0.0655 85214 | 0.0655 85214           | 0.0655<br>85214      | 0.0655 85214 | 0.0614 98209 | 0.0655<br>85214 | 0.0655<br>85214    | 0.0655<br>85214 | 0.0683 61807 | 0.0655<br>85214 | 0.0655<br>85214 | 0.0654 91613                             |
| Kathur              | 0.0678 92232    | 0.0678 92232    | 0.0678 92232    | 0.0678 92232 | 0.0678 92232           | 0.0678 92232         | 0.0678 92232 | 0.0693 45521 | 0.0678 92232    | 0.0678 92232       | 0.0678 92232    | 0.0707 66494 | 0.0678 92232    | 0.0678 92232    | 0.0682 01342                             |
| Juwita              | 0.0629          | 0.0629 86266    | 0.0629 86266    | 0.0629 86266 | 0.0629 86266           | 0.0629 86266         | 0.0629 86266 | 0.0643 3454  | 0.0629 86266    | 0.0629 86266       | 0.0629 86266    | 0.0656 52831 | 0.0629 86266    | 0.0629 86266    | 0.0632                                   |
| Prima Agrihorti     | 0.0399 72053    | 0.0399          | 0.0399          | 0.0399 72053 | 0.0399 72053           | 0.0399               | 0.0399       | 0.0408 27689 | 0.0399          | 0.0399             | 0.0399          | 0.0416 64297 | 0.0399          | 0.0399          | 0.0401                                   |
| Rabani<br>Agrihorti | 0.0410 03199    | 0.0410 03199    | 0.0410 03199    | 0.0410 03199 | 0.0410 03199           | 0.0410 03199         | 0.0410 03199 | 0.0418 80907 | 0.0410 03199    | 0.0410 03199       | 0.0410 03199    | 0.0427 39096 | 0.0410 03199    | 0.0410 03199    | 0.0411 89885                             |
| CF 3251             | 0.0603 14974    | 0.0603 14974    | 0.0603 14974    | 0.0603 14974 | 0.0603 14974           | 0.0603 14974         | 0.0603 14974 | 0.0616 06066 | 0.0603 14974    | 0.0603 14974       | 0.0603 14974    | 0.0628 68447 | 0.0603 14974    | 0.0603 14974    | 0.0605                                   |
| FRT 598             | 0.1206 29947    | 0.1206 29947    | 0.1206 29947    | 0.1206 29947 | 0.1206 29947           | 0.1206 29947         | 0.1206 29947 | 0.1131       | 0.1206 29947    | 0.1206 29947       | 0.1206 29947    | 0.0834 0124  | 0.1206 29947    | 0.1206 29947    | 0.1174                                   |
| Maruti              | 0.1055 51204    | 0.1055 51204    | 0.1055 51204    | 0.1055 51204 | 0.1055 51204           | 0.1055 51204         | 0.1055 51204 | 0.1078 10615 | 0.1055 51204    | 0.1055 51204       | 0.1055 51204    | 0.1100 19783 | 0.1055 51204    | 0.1055 51204    | 0.1060                                   |
| Red Thunder         | 0.0678 92232    | 0.0678 92232    | 0.0678 92232    | 0.0678 92232 | 0.0678 92232           | 0.0678 92232         | 0.0678 92232 | 0.0693 45521 | 0.0678 92232    | 0.0678 92232       | 0.0678 92232    | 0.0707 66494 | 0.0678 92232    | 0.0678 92232    | 0.0682 01342                             |
| Robin               | 0.0818 82146    | 0.0818 82146    | 0.0818 82146    | 0.0818 82146 | 0.0818 82146           | 0.0818 82146         | 0.0818 82146 | 0.0836 34901 | 0.0818 82146    | 0.0818 82146       | 0.0818 82146    | 0.0853 4868  | 0.0818 82146    | 0.0818 82146    | 0.0822                                   |
| AFN CR01            | 0.0909 80162    | 0.0909 80162    | 0.0909 80162    | 0.0909 80162 | 0.0909 80162           | 0.0909 80162         | 0.0909 80162 | 0.0929 27668 | 0.0909 80162    | 0.0909 80162       | 0.0909 80162    | 0.0948 31867 | 0.0909 80162    | 0.0909 80162    | 0.0913 94391                             |
| CF 3254             | 0.0897 71123    | 0.0897<br>71123 | 0.0897 71123    | 0.0897 71123 | 0.0897 71123           | 0.0897 71123         | 0.0897 71123 | 0.0916 92749 | 0.0897 71123    | 0.0897 71123       | 0.0897 71123    | 0.0935 71643 | 0.0897 71123    | 0.0897 71123    | 0.0901                                   |
| Batari              | 0.0360 76246    | 0.0360 76246    | 0.0360 76246    | 0.0360 76246 | 0.0360 76246           | 0.0360 76246         | 0.0360 76246 | 0.0368 48488 | 0.0360 76246    | 0.0360 76246       | 0.0360 76246    | 0.0376 03557 | 0.0360 76246    | 0.0360 76246    | 0.0362                                   |
|                     | 1               | 1               | 1               | 1            | 1                      | 1                    | 1            | 1            | 1               | 1                  | 1               | 1            | 1               | 1               | 1                                        |
|                     |                 |                 |                 |              |                        |                      |              |              |                 |                    |                 |              |                 |                 | W                                        |

Table 6 Number of Fruits per Tree

www.jatit.org

ISSN: 1992-8645

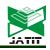

E-ISSN: 1817-3195

|                | 10      |              |         |         |                        |                     | 1.0000  | ction Re   |         |                |         |             |            |         |         |
|----------------|---------|--------------|---------|---------|------------------------|---------------------|---------|------------|---------|----------------|---------|-------------|------------|---------|---------|
| ALTERNATI      | Dewata  | Bhaskar<br>a | Kathur  | Juwita  | Prima<br>Agrihort<br>i | RabaniAgr<br>ihorti | CF 3251 | FRT<br>598 | Maruti  | Red<br>Thunder | Robin   | AFN<br>CR01 | CF<br>3254 | Batari  | average |
| 8              | 0.07543 | 0.07543      | 0.07543 | 0.07543 | 0.07543                | 0.0763914           | 0.07543 | 0.07543    | 0.07543 | 0.07543        | 0.07543 | 0.07543     | 0.07543    | 0.07543 | 0.07549 |
| Dewata         | 1034    | 1034         | 1034    | 1034    | 1034                   | 15                  | 1034    | 1034       | 1034    | 1034           | 1034    | 1034        | 1034       | 1034    | 9633    |
|                | 0.07273 | 0.07273      | 0.07273 | 0.07273 | 0.07273                | 0.0736631           | 0.07273 | 0.07273    | 0.07273 | 0.07273        | 0.07273 | 0.07273     | 0.07273    | 0.07273 | 0.07280 |
| Bhaskara       | 7069    | 7069         | 7069    | 7069    | 7069                   | 5                   | 7069    | 7069       | 7069    | 7069           | 7069    | 7069        | 7069       | 7069    | 3218    |
|                | 0.06734 | 0.06734      | 0.06734 | 0.06734 | 0.06734                | 0.0682066           | 0.06734 | 0.06734    | 0.06734 | 0.06734        | 0.06734 | 0.06734     | 0.06734    | 0.06734 | 0.06741 |
| Kathur         | 9138    | 9138         | 9138    | 9138    | 9138                   | 21                  | 9138    | 9138       | 9138    | 9138           | 9138    | 9138        | 9138       | 9138    | 0387    |
|                | 0.07866 | 0.07866      | 0.07866 | 0.07866 | 0.07866                | 0.0796653           | 0.07866 | 0.07866    | 0.07866 | 0.07866        | 0.07866 | 0.07866     | 0.07866    | 0.07866 | 0.07873 |
| Juwita         | 3793    | 3793         | 3793    | 3793    | 3793                   | 33                  | 3793    | 3793       | 3793    | 3793           | 3793    | 3793        | 3793       | 3793    | 5332    |
| Prima          | 0.08081 | 0.08081      | 0.08081 | 0.08081 | 0.08081                | 0.0818479           | 0.08081 | 0.08081    | 0.08081 | 0.08081        | 0.08081 | 0.08081     | 0.08081    | 0.08081 | 0.08089 |
| Agrihorti      | 8966    | 8966         | 8966    | 8966    | 8966                   | 45                  | 8966    | 8966       | 8966    | 8966           | 8966    | 8966        | 8966       | 8966    | 2464    |
| RabaniAgr      | 0.05387 | 0.05387      | 0.05387 | 0.05387 | 0.05387                | 0.0545652           | 0.05387 | 0.05387    | 0.05387 | 0.05387        | 0.05387 | 0.05387     | 0.05387    | 0.05387 | 0.05392 |
| ihorti         | 931     | 931          | 931     | 931     | 931                    | 96                  | 931     | 931        | 931     | 931            | 931     | 931         | 931        | 931     | 8309    |
|                | 0.09698 | 0.09698      | 0.09698 | 0.09698 | 0.09698                | 0.0982175           | 0.09698 | 0.09698    | 0.09698 | 0.09698        | 0.09698 | 0.09698     | 0.09698    | 0.09698 | 0.09707 |
| CF 3251        | 2759    | 2759         | 2759    | 2759    | 2759                   | 34                  | 2759    | 2759       | 2759    | 2759           | 2759    | 2759        | 2759       | 2759    | 0957    |
|                | 0.03771 | 0.03771      | 0.03771 | 0.03771 | 0.03771                | 0.0254638           | 0.03771 | 0.03771    | 0.03771 | 0.03771        | 0.03771 | 0.03771     | 0.03771    | 0.03771 | 0.03684 |
| FRT 598        | 5517    | 5517         | 5517    | 5517    | 5517                   | 05                  | 5517    | 5517       | 5517    | 5517           | 5517    | 5517        | 5517       | 5517    | 0395    |
| and the second | 0.07004 | 0.07004      | 0.07004 | 0.07004 | 0.07004                | 0.0709348           | 0.07004 | 0.07004    | 0.07004 | 0.07004        | 0.07004 | 0.07004     | 0.07004    | 0.07004 | 0.07010 |
| Maruti         | 3103    | 3103         | 3103    | 3103    | 3103                   | 85                  | 3103    | 3103       | 3103    | 3103           | 3103    | 3103        | 3103       | 3103    | 6802    |
| Red            | 0.05387 | 0.05387      | 0.05387 | 0.05387 | 0.05387                | 0.0545652           | 0.05387 | 0.05387    | 0.05387 | 0.05387        | 0.05387 | 0.05387     | 0.05387    | 0.05387 | 0.05392 |
| Thunder        | 931     | 931          | 931     | 931     | 931                    | 96                  | 931     | 931        | 931     | 931            | 931     | 931         | 931        | 931     | 8309    |
|                | 0.08081 | 0.08081      | 0.08081 | 0.08081 | 0.08081                | 0.0818479           | 0.08081 | 0.08081    | 0.08081 | 0.08081        | 0.08081 | 0.08081     | 0.08081    | 0.08081 | 0.08089 |
| Robin          | 8966    | 8966         | 8966    | 8966    | 8966                   | 45                  | 8966    | 8966       | 8966    | 8966           | 8966    | 8966        | 8966       | 8966    | 2464    |
| and the        | 0.06465 | 0.06465      | 0.06465 | 0.06465 | 0.06465                | 0.0654783           | 0.06465 | 0.06465    | 0.06465 | 0.06465        | 0.06465 | 0.06465     | 0.06465    | 0.06465 | 0.06471 |
| AFN CR01       | 5172    | 5172         | 5172    | 5172    | 5172                   | 56                  | 5172    | 5172       | 5172    | 5172           | 5172    | 5172        | 5172       | 5172    | 3971    |
|                | 0.09698 | 0.09698      | 0.09698 | 0.09698 | 0.09698                | 0.0982175           | 0.09698 | 0.09698    | 0.09698 | 0.09698        | 0.09698 | 0.09698     | 0.09698    | 0.09698 | 0.09707 |
| CF 3254        | 2759    | 2759         | 2759    | 2759    | 2759                   | 34                  | 2759    | 2759       | 2759    | 2759           | 2759    | 2759        | 2759       | 2759    | 0957    |
| 8 92           | 0.07004 | 0.07004      | 0.07004 | 0.07004 | 0.07004                | 0.0709348           | 0.07004 | 0.07004    | 0.07004 | 0.07004        | 0.07004 | 0.07004     | 0.07004    | 0.07004 | 0.07010 |
| Batari         | 3103    | 3103         | 3103    | 3103    | 3103                   | 85                  | 3103    | 3103       | 3103    | 3103           | 3103    | 3103        | 3103       | 3103    | 6802    |

#### Table 8 Fruit Flavour

| ALTERNATIF          | Dewata          | Bhaskar<br>a    | Kathur          | Juwita          | Prima<br>Agrihor<br>ti | Rabani<br>Agrihor<br>ti | CF 3251         | FRT<br>598      | Maruti          | Red<br>Thunde<br>r | Robin           | AFN<br>CR01     | CF 3254         | Batari          | average |
|---------------------|-----------------|-----------------|-----------------|-----------------|------------------------|-------------------------|-----------------|-----------------|-----------------|--------------------|-----------------|-----------------|-----------------|-----------------|---------|
|                     | 0.07322         | 0.07322         | 0.07322         | 0.07322         | 0.07322                | 0.07322                 | 0.07322         | 0.07322         | 0.07322         | 0.07322            | 0.07322         | 0.07322         | 0.07322         | 0.07322         |         |
| Dewata              | 6023            | 6023            | 6023            | 6023            | 6023                   | 6023                    | 6023            | 6023            | 6023            | 6023               | 6023            | 6023            | 6023            | 6023            | 0.073   |
| Bhaskara            | 0.07322 6023    | 0.07322 6023    | 0.07322 6023    | 0.07322         | 0.07322 6023           | 0.07322                 | 0.07322 6023    | 0.07322 6023    | 0.07322 6023    | 0.07322 6023       | 0.07322         | 0.07322         | 0.07322 6023    | 0.07322 6023    | 0.073   |
| Kathur              | 0.07322         | 0.07322         | 0.07322 6023    | 0.07322         | 0.07322                | 0.07322 6023            | 0.07322 6023    | 0.07322         | 0.07322 6023    | 0.07322            | 0.07322         | 0.07322 6023    | 0.07322         | 0.07322 6023    | 0.073   |
| Juwita              | 0.07322 6023    | 0.07322 6023    | 0.07322<br>6023 | 0.07322<br>6023 | 0.07322<br>6023        | 0.07322<br>6023         | 0.07322<br>6023 | 0.07322<br>6023 | 0.07322 6023    | 0.07322<br>6023    | 0.07322<br>6023 | 0.07322<br>6023 | 0.07322<br>6023 | 0.07322<br>6023 | 0.073   |
| Prima<br>Agrihorti  | 0.04557<br>9463 | 0.04557<br>9463 | 0.04557<br>9463 | 0.04557<br>9463 | 0.04557<br>9463        | 0.04557<br>9463         | 0.04557<br>9463 | 0.04557<br>9463 | 0.04557<br>9463 | 0.04557<br>9463    | 0.04557<br>9463 | 0.04557<br>9463 | 0.04557<br>9463 | 0.04557<br>9463 | 0.046   |
| RabaniAgrihort<br>i | 0.07322 6023    | 0.07322 6023    | 0.07322 6023    | 0.07322 6023    | 0.07322<br>6023        | 0.07322<br>6023         | 0.07322 6023    | 0.07322 6023    | 0.07322<br>6023 | 0.07322 6023       | 0.07322         | 0.07322 6023    | 0.07322 6023    | 0.07322 6023    | 0.073   |
| CF 3251             | 0.07322<br>6023 | 0.07322 6023    | 0.07322<br>6023 | 0.07322 6023    | 0.07322<br>6023        | 0.07322<br>6023         | 0.07322 6023    | 0.07322<br>6023 | 0.07322<br>6023 | 0.07322<br>6023    | 0.07322 6023    | 0.07322<br>6023 | 0.07322<br>6023 | 0.07322<br>6023 | 0.073   |
| FRT 598             | 0.07322 6023    | 0.07322 6023    | 0.07322 6023    | 0.07322 6023    | 0.07322 6023           | 0.07322<br>6023         | 0.07322 6023    | 0.07322 6023    | 0.07322 6023    | 0.07322 6023       | 0.07322 6023    | 0.07322 6023    | 0.07322 6023    | 0.07322 6023    | 0.073   |
| Maruti              | 0.07322<br>6023 | 0.07322<br>6023 | 0.07322<br>6023 | 0.07322<br>6023 | 0.07322<br>6023        | 0.07322<br>6023         | 0.07322<br>6023 | 0.07322<br>6023 | 0.07322<br>6023 | 0.07322<br>6023    | 0.07322<br>6023 | 0.07322<br>6023 | 0.07322<br>6023 | 0.07322<br>6023 | 0.073   |
| Red Thunder         | 0.07322<br>6023 | 0.07322 6023    | 0.07322<br>6023 | 0.07322 6023    | 0.07322 6023           | 0.07322<br>6023         | 0.07322<br>6023 | 0.07322 6023    | 0.07322 6023    | 0.07322 6023       | 0.07322         | 0.07322 6023    | 0.07322 6023    | 0.07322 6023    | 0.073   |
| Robin               | 0.07570<br>8261 | 0.07570<br>8261 | 0.07570<br>8261 | 0.07570<br>8261 | 0.07570<br>8261        | 0.07570<br>8261         | 0.07570<br>8261 | 0.07570<br>8261 | 0.07570<br>8261 | 0.07570<br>8261    | 0.07570<br>8261 | 0.07570<br>8261 | 0.07570<br>8261 | 0.07570<br>8261 | 0.076   |
| AFN CR01            | 0.07322 6023    | 0.07322<br>6023 | 0.07322 6023    | 0.07322 6023    | 0.07322<br>6023        | 0.07322<br>6023         | 0.07322<br>6023 | 0.07322         | 0.07322 6023    | 0.07322 6023       | 0.07322<br>6023 | 0.07322 6023    | 0.07322<br>6023 | 0.07322 6023    | 0.073   |
| CF 3254             | 0.07322 6023    | 0.07322 6023    | 0.07322<br>6023 | 0.07322 6023    | 0.07322 6023           | 0.07322 6023            | 0.07322 6023    | 0.07322 6023    | 0.07322<br>6023 | 0.07322 6023       | 0.07322 6023    | 0.07322 6023    | 0.07322 6023    | 0.07322<br>6023 | 0.073   |
| Batari              | 0.07322<br>6023 | 0.07322<br>6023 | 0.07322<br>6023 | 0.07322<br>6023 | 0.07322<br>6023        | 0.07322<br>6023         | 0.07322<br>6023 | 0.07322<br>6023 | 0.07322<br>6023 | 0.07322<br>6023    | 0.07322<br>6023 | 0.07322<br>6023 | 0.07322<br>6023 | 0.07322<br>6023 | 0.073   |
|                     | 1               | 1               | 1               | 1               | 1                      | 1                       | 1               | 1               | 1               | 1                  | 1               | 1               | 1               | 1               | 1       |
|                     |                 |                 |                 |                 |                        |                         |                 |                 | -               |                    |                 |                 |                 |                 | w       |

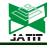

E-ISSN: 1817-3195

## www.jatit.org

| ALTERNATIF          | Dewata          | Bhaska<br>ra | Kathur          | Juwita       | Prima<br>Agriho<br>rti | Rabani<br>Agriho<br>rti | CF<br>3251   | FRT 598         | Maruti          | Red<br>Thund<br>er | Robin        | AFN<br>CR01     | CF<br>3254      | Batari          | rata-<br>rata |
|---------------------|-----------------|--------------|-----------------|--------------|------------------------|-------------------------|--------------|-----------------|-----------------|--------------------|--------------|-----------------|-----------------|-----------------|---------------|
| Dewata              | 0.08735         | 0.08735      | 0.08735         | 0.08735      | 0.08735                | 0.08735                 | 0.08735      | 0.08735         | 0.08735         | 0.08735            | 0.08735      | 0.08735         | 0.08735         | 0.08735         | 0.08735       |
| Bhaskara            | 0.08735 5553    | 0.08735      | 0.08735         | 0.08735 5553 | 0.08735                | 0.08735                 | 0.08735      | 0.08735         | 0.08735         | 0.08735            | 0.08735      | 0.08735         | 0.08735         | 0.08735         | 0.08735       |
| Kathur              | 0.07487 6188    | 0.07487 6188 | 0.07487 6188    | 0.07487 6188 | 0.07487                | 0.07487 6188            | 0.07487 6188 | 0.07487         | 0.07487 6188    | 0.07487 6188       | 0.07487 6188 | 0.07487 6188    | 0.07487 6188    | 0.07487 6188    | 0.07487       |
| Juwita              | 0.06551<br>6665 | 0.06551 6665 | 0.06551<br>6665 | 0.06551 6665 | 0.06551<br>6665        | 0.06551 6665            | 0.06551 6665 | 0.06551<br>6665 | 0.06551<br>6665 | 0.06551 6665       | 0.06551 6665 | 0.06551<br>6665 | 0.06551<br>6665 | 0.06551<br>6665 | 0.06551       |
| Prima Agrihorti     | 0.04764 8483    | 0.04764      | 0.04764 8483    | 0.04764 8483 | 0.04764                | 0.04764                 | 0.04764 8483 | 0.04764 8483    | 0.04764         | 0.04764 8483       | 0.04764 8483 | 0.04764 8483    | 0.04764 8483    | 0.04764         | 0.04764<br>8  |
| Rabani<br>Agrihorti | 0.05241 3332    | 0.05241      | 0.05241         | 0.05241      | 0.05241                | 0.05241                 | 0.05241      | 0.05241 3332    | 0.05241         | 0.05241            | 0.05241      | 0.05241         | 0.05241         | 0.05241         | 0.05241       |
| CF 3251             | 0.06551 6665    | 0.06551 6665 | 0.06551 6665    | 0.06551 6665 | 0.06551 6665           | 0.06551 6665            | 0.06551 6665 | 0.06551 6665    | 0.06551 6665    | 0.06551 6665       | 0.06551 6665 | 0.06551 6665    | 0.06551 6665    | 0.06551 6665    | 0.06551       |
| FRT 598             | 0.10482 6663    | 0.10482 6663 | 0.10482 6663    | 0.10482 6663 | 0.10482 6663           | 0.10482 6663            | 0.10482 6663 | 0.10482 6663    | 0.10482 6663    | 0.10482 6663       | 0.10482 6663 | 0.10482 6663    | 0.10482 6663    | 0.10482 6663    | 0.10482       |
| Maruti              | 0.05823         | 0.05823      | 0.05823         | 0.05823      | 0.05823                | 0.05823                 | 0.05823 7035 | 0.05823         | 0.05823         | 0.05823            | 0.05823      | 0.05823         | 0.05823         | 0.05823         | 0.05823       |
| Red Thunder         | 0.05823         | 0.05823 7035 | 0.05823 7035    | 0.05823      | 0.05823 7035           | 0.05823 7035            | 0.05823 7035 | 0.05823         | 0.05823         | 0.05823 7035       | 0.05823 7035 | 0.05823         | 0.05823 7035    | 0.05823         | 0.05823       |
| Robin               | 0.08735         | 0.08735      | 0.08735         | 0.08735      | 0.08735                | 0.08735 5553            | 0.08735      | 0.08735         | 0.08735         | 0.08735            | 0.08735      | 0.08735         | 0.08735         | 0.08735         | 0.08735       |
| AFN CR01            | 0.04031 7947    | 0.04031 7947 | 0.04031 7947    | 0.04031 7947 | 0.04031 7947           | 0.04031 7947            | 0.04031 7947 | 0.04031 7947    | 0.04031 7947    | 0.04031 7947       | 0.04031 7947 | 0.04031 7947    | 0.04031 7947    | 0.04031 7947    | 0.04031<br>8  |
| CF 3254             | 0.06551 6665    | 0.06551 6665 | 0.06551 6665    | 0.06551 6665 | 0.06551 6665           | 0.06551 6665            | 0.06551 6665 | 0.06551 6665    | 0.06551 6665    | 0.06551 6665       | 0.06551 6665 | 0.06551 6665    | 0.06551 6665    | 0.06551 6665    | 0.06551       |
| Batari              | 0.10482 6663    | 0.10482 6663 | 0.10482 6663    | 0.10482 6663 | 0.10482 6663           | 0.10482 6663            | 0.10482 6663 | 0.10482 6663    | 0.10482 6663    | 0.10482 6663       | 0.10482 6663 | 0.10482 6663    | 0.10482 6663    | 0.10482 6663    | 0.10482       |
|                     | 1               | 1            | 1               | 1            | 1                      | 1                       | 1            | 1               | 1               | 1                  | 1            | 1               | 1               | 1               | 1             |

Table 9 Fruit Savings Power

Table 10. Age Start Harvesting

| ALTERNATIF          | Dewata          | Bhaska<br>ra   | Kathur          | Juwita          | Prima<br>Agriho<br>rti | Rabani<br>Agriho<br>rti | CF<br>3251      | FRT<br>598      | Maruti          | Red<br>Thund<br>er | Robin           | AFN<br>CR01     | CF<br>3254      | Batari          | rata-<br>rata  |
|---------------------|-----------------|----------------|-----------------|-----------------|------------------------|-------------------------|-----------------|-----------------|-----------------|--------------------|-----------------|-----------------|-----------------|-----------------|----------------|
| Dewata              | 0.05229         | 0.05229 284    | 0.05229 284     | 0.05229 284     | 0.05229 284            | 0.05229 284             | 0.05229         | 0.05229 284     | 0.05229 284     | 0.05229 284        | 0.05229 284     | 0.05229 284     | 0.05229 284     | 0.05229 284     | 0.05225        |
| Bhaskara            | 0.06436 0418    | 0.06436 042    | 0.06436 0418    | 0.06436 0418    | 0.06436<br>0418        | 0.06436 0418            | 0.06436 0418    | 0.06436<br>0418 | 0.06436 0418    | 0.06436 0418       | 0.06436<br>0418 | 0.06436 0418    | 0.06436 0418    | 0.05436 0418    | 0.06434        |
| Kathur              | 0.04827<br>0314 | 0.04827<br>031 | 0.04827<br>0314 | 0.04827<br>0314 | 0.04827<br>0314        | 0.04827<br>0314         | 0.04827<br>0314 | 0.04827<br>0314 | 0.04827<br>0314 | 0.04827<br>0314    | 0.04827<br>0314 | 0.04827<br>0314 | 0.04827<br>0314 | 0.04827<br>0314 | 0.0482         |
| Juwita              | 0.05229 284     | 0.05229 284    | 0.05229 284     | 0.05229 284     | 0.05229 284            | 0.05229 284             | 0.05229 284     | 0.05229 284     | 0.05229 284     | 0.05229 284        | 0.05229 284     | 0.05229 284     | 0.05229 284     | 0.05229 284     | 0.05225        |
| Prima Agrihorti     | 0.10619         | 0.10619        | 0.10619         | 0.10619 469     | 0.10619                | 0.10619                 | 0.10619         | 0.10619         | 0.10619         | 0.10619 469        | 0.10619         | 0.10619         | 0.10619 469     | 0.10619 469     | 0.10619        |
| Rabani<br>Agrihorti | 0.11665         | 0.11665        | 0.11665         | 0.11665         | 0.11665                | 0.11665                 | 0.11665         | 0.11665         | 0.11665         | 0.11665            | 0.11665         | 0.11665         | 0.11665         | 0.11665         | 0.1166         |
| CF 3251             | 0.05711 9871    | 0.05711 987    | 0.05711 9871    | 0.05711 9871    | 0.05711 9871           | 0.05711 9871            | 0.05711 9871    | 0.05711 9871    | 0.05711 9871    | 0.05711 9871       | 0.05711 9871    | 0.05711 9871    | 0.05711 9871    | 0.05711 9871    | 0.0571<br>9871 |
| FRT 598             | 0.07240 5471    | 0.07240<br>547 | 0.07240 5471    | 0.07240 5471    | 0.07240 5471           | 0.07240 5471            | 0.07240 5471    | 0.07240 5471    | 0.07240 5471    | 0.07240 5471       | 0.07240 5471    | 0.07240 5471    | 0.07240 5471    | 0.07240 5471    | 0.0724         |
| Maruti              | 0.06838 2944    | 0.06838 294    | 0.06838 2944    | 0.06838 2944    | 0.06838 2944           | 0.06838 2944            | 0.06838 2944    | 0.06838 2944    | 0.06838 2944    | 0.06838 2944       | 0.06838         | 0.06838 2944    | 0.06838         | 0.06838 2944    | 0.06833        |
| Red Thunder         | 0.11263 0732    | 0.11263 073    | 0.11263 0732    | 0.11263 0732    | 0.11263 0732           | 0.11263 0732            | 0.11263 0732    | 0.11263 0732    | 0.11263 0732    | 0.11263 0732       | 0.11263 0732    | 0.11263 0732    | 0.11263 0732    | 0.11263 0732    | 0.1126         |
| Robin               | 0.07481 8986    | 0.07481 899    | 0.07481<br>8986 | 0.07481<br>8986 | 0.07481 8986           | 0.07481<br>8986         | 0.07481 8986    | 0.07481 8986    | 0.07481 8986    | 0.07481 8986       | 0.07481 8986    | 0.07481 8986    | 0.07481 8986    | 0.07481 8986    | 0.0748         |
| AFN CR01            | 0.06918 745     | 0.06918<br>745 | 0.06918<br>745  | 0.06918<br>745  | 0.06918<br>745         | 0.06918<br>745          | 0.06918<br>745  | 0.06918<br>745  | 0.06918<br>745  | 0.06918<br>745     | 0.06918<br>745  | 0.06918<br>745  | 0.06918<br>745  | 0.06918<br>745  | 0.06913        |
| CF 3254             | 0.05229 284     | 0.05229 284    | 0.05229 284     | 0.05229 284     | 0.05229 284            | 0.05229 284             | 0.05229 284     | 0.05229 284     | 0.05229 284     | 0.05229 284        | 0.05229 284     | 0.05229 284     | 0.05229 284     | 0.05229 284     | 0.0522         |
| Batari              | 0.05309<br>7345 | 0.05309<br>735 | 0.05309<br>7345 | 0.05309<br>7345 | 0.05309<br>7345        | 0.05309<br>7345         | 0.05309<br>7345 | 0.05309<br>7345 | 0.05309<br>7345 | 0.05309<br>7345    | 0.05309<br>7345 | 0.05309<br>7345 | 0.05309<br>7345 | 0.05309<br>7345 | 0.0530         |
|                     | 1               | 1              | 1               | 1               | 1                      | 1                       | 1               | 1               | 1               | 1                  | 1               | 1               | 1               | 1               | 1              |

w

www.jatit.org

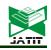

E-ISSN: 1817-3195

| ALTERNATIF          | Dewata          | Bhaska<br>ra    | Kathur          | Juwita          | Prima<br>Agriho<br>rti | Rabani<br>Agriho<br>rti | CF<br>3251      | FRT<br>598   | Maruti          | Red<br>Thund<br>er | Robin        | AFN<br>CR01     | CF<br>3254      | Batari          | rata-<br>rata |
|---------------------|-----------------|-----------------|-----------------|-----------------|------------------------|-------------------------|-----------------|--------------|-----------------|--------------------|--------------|-----------------|-----------------|-----------------|---------------|
| Dewata              | 0.09357 4976    | 0.09357 4976    | 0.09357 4976    | 0.09357 4976    | 0.09357 4976           | 0.09357 4976            | 0.09062 532     | 0.09062 532  | 0.09062 532     | 0.09111 2659       | 0.09099 5115 | 0.09062 532     | 0.09062 532     | 0.09062 532     | 0.0919        |
| Bhaskara            | 0.09357 4976    | 0.09357 4976    | 0.09357 4976    | 0.09357 4976    | 0.09357 4976           | 0.09357 4976            | 0.09062         | 0.09062 532  | 0.09062 532     | 0.09111 2659       | 0.09099      | 0.09062         | 0.09062 532     | 0.09062 532     | 0.0919        |
| Kathur              | 0.06102 7158    | 0.06102 7158    | 0.06102 7158    | 0.06102 7158    | 0.06102 7158           | 0.06102 7158            | 0.05910 3469    | 0.05910 3469 | 0.05910 3469    | 0.05942 1299       | 0.05934 464  | 0.05910 3469    | 0.05910 3469    | 0.05910 3469    | 0.0599        |
| Juwita              | 0.09357 4976    | 0.09357<br>4976 | 0.09357<br>4976 | 0.09357<br>4976 | 0.09357<br>4976        | 0.09357<br>4976         | 0.09062 532     | 0.09062 532  | 0.09062 532     | 0.09111 2659       | 0.09099 5115 | 0.09062         | 0.09062 532     | 0.09062 532     | 0.0919        |
| Prima<br>Agrihorti  | 0.06102 7158    | 0.06102 7158    | 0.06102 7158    | 0.06102 7158    | 0.06102 7158           | 0.06102 7158            | 0.09062         | 0.09062      | 0.09062         | 0.09111 2659       | 0.09099      | 0.09062         | 0.09062         | 0.09062         | 0.0780        |
| Rabani<br>Agrihorti | 0.09357         | 0.09357         | 0.09357 4976    | 0.09357         | 0.09357                | 0.09357 4976            | 0.09062         | 0.09062      | 0.09062         | 0.09111 2659       | 0.09099      | 0.09062         | 0.09062         | 0.09062         | 0.0919        |
| CF 3251             | 0.06380 112     | 0.06380         | 0.06380         | 0.06380         | 0.06380                | 0.06380                 | 0.06178 9991    | 0.06178 9991 | 0.06178 9991    | 0.06212 2268       | 0.06204 2124 | 0.06178 9991    | 0.06178 9991    | 0.06178 9991    | 0.0626        |
| FRT 598             | 0.06238 3317    | 0.06238 3317    | 0.06238 3317    | 0.06238 3317    | 0.06238 3317           | 0.06238 3317            | 0.06041 688     | 0.06041 688  | 0.06041 688     | 0.06074 1773       | 0.06066 341  | 0.06041 688     | 0.06041 688     | 0.06041 688     | 0.0613        |
| Maruti              | 0.06238 3317    | 0.06238 3317    | 0.06238 3317    | 0.06238 3317    | 0.06238 3317           | 0.06238 3317            | 0.06041 688     | 0.05041 688  | 0.06041 688     | 0.06074 1773       | 0.06066 341  | 0.06041 688     | 0.06041 688     | 0.06041 688     | 0.0613        |
| Red Thunder         | 0.06102         | 0.05102         | 0.06102         | 0.06102         | 0.06102                | 0.06102                 | 0.05910 3469    | 0.05910 3469 | 0.05910 3469    | 0.05942            | 0.05934      | 0.05910 3469    | 0.05910 3469    | 0.05910 3469    | 0.0599        |
| Robin               | 0.06102<br>7158 | 0.06102<br>7158 | 0.06102<br>7158 | 0.06102 7158    | 0.06102<br>7158        | 0.06102 7158            | 0.05910<br>3469 | 0.05910 3469 | 0.05910<br>3469 | 0.05812<br>9532    | 0.05934 464  | 0.05910<br>3469 | 0.05910<br>3469 | 0.05910<br>3469 | 0.0598        |
| AFN CR01            | 0.06683         | 0.06683         | 0.06683         | 0.06683         | 0.05683 9269           | 0.06683                 | 0.06473 2371    | 0.06473 2371 | 0.06473 2371    | 0.06366            | 0.06358      | 0.06473 2371    | 0.06473 2371    | 0.06473 2371    | 0.0654        |
| CF 3254             | 0.06380         | 0.06380         | 0.06380         | 0.06380         | 0.06380                | 0.06380                 | 0.06178         | 0.06178 9991 | 0.06178         | 0.06077            | 0.06069      | 0.06178         | 0.06178         | 0.06178         | 0.0625        |
| Batari              | 0.06238         | 0.06238         | 0.06238         | 0.06238         | 0.06238                | 0.06238 3317            | 0.06041 688     | 0.06041 688  | 0.06041 688     | 0.05942            | 0.05934      | 0.05041 688     | 0.06041 688     | 0.06041 688     | 0.06111       |

ISSN: 1992-8645

w

Table 12 Fruit Forms

| ALTERNATIF          | Dewata          | Bhaska<br>ra    | Kathur          | Juwita          | Prima<br>Agriho<br>rti | Rabani<br>Agriho<br>rti | CF<br>3251      | FRT<br>598 | Maruti  | Red<br>Thund<br>er | Robin           | AFN<br>CR01     | CF<br>3254 | Batari          | rata-<br>rata |
|---------------------|-----------------|-----------------|-----------------|-----------------|------------------------|-------------------------|-----------------|------------|---------|--------------------|-----------------|-----------------|------------|-----------------|---------------|
| Dewata              | 0.08955 2239    | 0.09424 0838    | 0.09090 9091    | 0.08955 2239    | 0.08955                | 0.08955                 | 0.08955         | 0.08510    | 0.08510 | 0.08955            | 0.08955         | 0.08955 2239    | 0.08955    | 0.08955 2239    | 0.05935       |
| Bhaskara            | 0.02985<br>0746 | 0.03141 3613    | 0.02272 7273    | 0.02985<br>0746 | 0.02985<br>0746        | 0.02985<br>0746         | 0.02985<br>0746 | 0.08510    | 0.08510 | 0.02985<br>0746    | 0.02985<br>0746 | 0.02985<br>0746 | 0.02985    | 0.02985         | 0.03735       |
| Kathur              | 0.04477 6119    | 0.06282<br>7225 | 0.04545 4545    | 0.04477 6119    | 0.04477 6119           | 0.04477 6119            | 0.04477 6119    | 0.04255    | 0.04255 | 0.04477 6119       | 0.04477 6119    | 0.04477 6119    | 0.05970    | 0.04477 6119    | 0.04686       |
| Juwita              | 0.08955 2239    | 0.09424 0838    | 0.09090<br>9091 | 0.08955 2239    | 0.08955 2239           | 0.08955 2239            | 0.08955 2239    | 0.08510    | 0.08510 | 0.08955 2239       | 0.08955 2239    | 0.08955 2239    | 0.08955    | 0.08955 2239    | 0.08935       |
| Prima<br>Agrihorti  | 0.08955         | 0.09424         | 0.09090 9091    | 0.08955 2239    | 0.08955                | 0.08955                 | 0.08955 2239    | 0.08510    | 0.08510 | 0.08955            | 0.08955         | 0.08955         | 0.08955    | 0.08955         | 0.08935       |
| Rabani<br>Agrihorti | 0.08955 2239    | 0.09424         | 0.09090 9091    | 0.08955 2239    | 0.08955                | 0.08955                 | 0.08955         | 0.08510    | 0.08510 | 0.08955            | 0.08955         | 0.08955         | 0.08955    | 0.08955         | 0.08935       |
| CF 3251             | 0.08955         | 0.09424 0838    | 0.09090 9091    | 0.08955         | 0.08955                | 0.08955 2239            | 0.08955 2239    | 0.08510    | 0.08510 | 0.08955            | 0.08955 2239    | 0.08955 2239    | 0.08955    | 0.08955         | 0.08935       |
| FRT 598             | 0.04477 6119    | 0.01047 1204    | 0.04545 4545    | 0.04477 6119    | 0.04477 6119           | 0.04477 6119            | 0.04477 6119    | 0.04255    | 0.04255 | 0.04477 6119       | 0.04477 6119    | 0.04477 6119    | 0.01492    | 0.04477 6119    | 0.03992       |
| Maruti              | 0.04477 6119    | 0.01570 6806    | 0.04545 4545    | 0.04477 6119    | 0.04477 6119           | 0.04477 6119            | 0.04477 6119    | 0.04255    | 0.04255 | 0.04477 6119       | 0.04477 6119    | 0.04477 6119    | 0.05970    | 0.04477 6119    | 0.0435        |
| Red Thunder         | 0.08955         | 0.09424 0838    | 0.09090 9091    | 0.08955         | 0.08955                | 0.08955                 | 0.08955         | 0.08510    | 0.08510 | 0.08955            | 0.08955         | 0.08955         | 0.08955    | 0.08955         | 0.08935       |
| Robin               | 0.08955 2239    | 0.09424 0838    | 0.09090<br>9091 | 0.08955 2239    | 0.08955 2239           | 0.08955 2239            | 0.08955 2239    | 0.08510    | 0.08510 | 0.08955 2239       | 0.08955 2239    | 0.08955 2239    | 0.08955    | 0.08955 2239    | 0.08935       |
| AFN CR01            | 0.08955 2239    | 0.09424 0838    | 0.09090<br>9091 | 0.08955 2239    | 0.08955 2239           | 0.08955 2239            | 0.08955 2239    | 0.08510    | 0.08510 | 0.08955 2239       | 0.08955 2239    | 0.08955 2239    | 0.08955    | 0.08955 2239    | 0.08935       |
| CF 3254             | 0.02985<br>0746 | 0.03141 3613    | 0.02272 7273    | 0.02985<br>0746 | 0.02985<br>0746        | 0.02985<br>0746         | 0.02985<br>0746 | 0.02127    | 0.02127 | 0.02985<br>0746    | 0.02985<br>0746 | 0.02985<br>0746 | 0.02985    | 0.02985<br>0746 | 0.02823       |
| Batari              | 0.08955 2239    | 0.09424 0838    | 0.09090<br>9091 | 0.08955 2239    | 0.08955 2239           | 0.08955 2239            | 0.08955 2239    | 0.08510    | 0.08510 | 0.08955 2239       | 0.08955 2239    | 0.08955 2239    | 0.08955    | 0.08955         | 0.08935       |
|                     | 1               | 1               | 1               | 1               | 1                      | 1                       | 1               | 1          | 1       | 1                  | 1               | 1               | 1          | 1               | 1             |

www.jatit.org

ISSN: 1992-8645

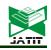

E-ISSN: 1817-3195

| ALTERNATIF          | Dewata          | Bhaska<br>ra    | Kathur          | Juwita          | Prima<br>Agriho<br>rti | Rabani<br>Agriho<br>rti | CF<br>3251      | FRT<br>598      | Maruti          | Red<br>Thund<br>er | Robin           | AFN<br>CR01     | CF<br>3254      | Batari          | rata-<br>rata |
|---------------------|-----------------|-----------------|-----------------|-----------------|------------------------|-------------------------|-----------------|-----------------|-----------------|--------------------|-----------------|-----------------|-----------------|-----------------|---------------|
| Dewata              | 0.04156 7261    | 0.04156 7261    | 0.04156 7261    | 0.04156 7261    | 0.04156 7261           | 0.04156 7261            | 0.04156 7261    | 0.04156 7261    | 0.04156 7261    | 0.04156 7261       | 0.04156 7261    | 0.04156 7261    | 0.04156 7261    | 0.04156 7261    | 0.04150       |
| Bhaskara            | 0.03151 4309    | 0.03151 4309    | 0.03151 4309    | 0.03151 4309    | 0.03151 4309           | 0.03151 4309            | 0.03151 4309    | 0.03151 4309    | 0.03151 4309    | 0.03151 4309       | 0.03151 4309    | 0.03151 4309    | 0.03151 4309    | 0.03151 4309    | 0.0315        |
| Kathur              | 0.03343 4536    | 0.03343 4536    | 0.03343 4536    | 0.03343 4536    | 0.03343 4536           | 0.03343 4536            | 0.03343 4536    | 0.03343 4536    | 0.03343 4536    | 0.03343 4536       | 0.03343 4536    | 0.03343 4536    | 0.03343 4536    | 0.03343 4536    | 0.0334        |
| Juwita              | 0.05032 1236    | 0.05032 1236    | 0.05032 1236    | 0.05032 1236    | 0.05032 1236           | 0.05032 1236            | 0.05032 1236    | 0.05032 1236    | 0.05032 1236    | 0.05032 1236       | 0.05032 1236    | 0.05032 1236    | 0.05032 1236    | 0.05032 1236    | 0.0503        |
| Prima<br>Agriborti  | 0.10763         | 0.10763         | 0.10763         | 0.10763         | 0.10763                | 0.10763                 | 0.10763         | 0.10763         | 0.10763         | 0.10763            | 0.10763         | 0.10763         | 0.10763         | 0.10763         | 0.1076        |
| Rabani<br>Agrihorti | 0.06353         | 0.06353 6914    | 0.06353         | 0.06353 6914    | 0.06353 6914           | 0.06353 6914            | 0.06353 6914    | 0.06353 6914    | 0.06353 6914    | 0.06353 6914       | 0.06353 6914    | 0.06353 6914    | 0.06353         | 0.06353         | 0.0635        |
| CF 3251             | 0.04608         | 0.04608 5441    | 0.04608         | 0.04608         | 0.04608                | 0.04608 5441            | 0.04608         | 0.04608         | 0.04608         | 0.04608            | 0.04608         | 0.04608         | 0.04608         | 0.04608         | 0.0460        |
| FRT 598             | 0.03524 1808    | 0.03524 1808    | 0.03524 1808    | 0.03524 1808    | 0.03524 1808           | 0.03524 1808            | 0.03524 1808    | 0.03524 1808    | 0.03524 1808    | 0.03524 1808       | 0.03524 1808    | 0.03524 1808    | 0.03524 1808    | 0.03524 1808    | 0.0352        |
| Maruti              | 0.25663 2654    | 0.25663 2654    | 0.25663 2654    | 0.25663 2654    | 0.25663 2654           | 0.25663 2654            | 0.25663 2654    | 0.25663 2654    | 0.25663 2654    | 0.25663 2654       | 0.25663 2654    | 0.25663 2654    | 0.25663 2654    | 0.25663 2654    | 0.2566        |
| Red Thunder         | 0.11052 2461    | 0.11052 2461    | 0.11052 2461    | 0.11052 2461    | 0.11052 2461           | 0.11052 2461            | 0.11052 2461    | 0.11052 2461    | 0.11052 2461    | 0.11052 2461       | 0.11052<br>2461 | 0.11052 2461    | 0.11052 2461    | 0.11052 2461    | 0.1105        |
| Robin               | 0.06518<br>8873 | 0.06518<br>8873 | 0.06518<br>8873 | 0.06518<br>8873 | 0.06518<br>8873        | 0.06518<br>8873         | 0.06518<br>8873 | 0.06518<br>8873 | 0.06518<br>8873 | 0.06518<br>8873    | 0.06518<br>8873 | 0.06518 8873    | 0.06518<br>8873 | 0.06518<br>8873 | 0.0651        |
| AFN CR01            | 0.09318<br>7473 | 0.09318<br>7473 | 0.09318<br>7473 | 0.09318<br>7473 | 0.09318<br>7473        | 0.09318<br>7473         | 0.09318<br>7473 | 0.09318<br>7473 | 0.09318<br>7473 | 0.09318<br>7473    | 0.09318<br>7473 | 0.09318<br>7473 | 0.09318<br>7473 | 0.09318<br>7473 | 0.0931        |
| CF 3254             | 0.03690 2239    | 0.03690 2239    | 0.03690 2239    | 0.03690 2239    | 0.03690 2239           | 0.03690 2239            | 0.03690 2239    | 0.03690 2239    | 0.03690 2239    | 0.03690 2239       | 0.03690 2239    | 0.03690 2239    | 0.03690 2239    | 0.03690 2239    | 0.0369        |
| Batari              | 0.02823 3263    | 0.02823 3263    | 0.02823 3263    | 0.02823 3263    | 0.02823 3263           | 0.02823 3263            | 0.02823 3263    | 0.02823 3263    | 0.02823 3263    | 0.02823 3263       | 0.02823 3263    | 0.02823 3263    | 0.02823 3263    | 0.02823<br>3263 | 0.0282        |
|                     | 1               | 1               | 1               | 1               | 1                      | 1                       | 1               | 1               | 1               | 1                  | 1               | 1               | 1               | 1               | 1             |

#### Table 14 Weight per fruit

| ALTERNATIF          | Dewata          | Bhaska<br>ra    | Kathur          | Juwita          | Prima<br>Agriho<br>rti | Rabani<br>Agriho<br>rti | CF<br>3251      | FRT 598         | Maruti          | Red<br>Thund<br>er | Robin           | AFN<br>CR01     | CF<br>3254      | Batari          | rata-<br>rata |
|---------------------|-----------------|-----------------|-----------------|-----------------|------------------------|-------------------------|-----------------|-----------------|-----------------|--------------------|-----------------|-----------------|-----------------|-----------------|---------------|
| Dewata              | 0.08127 4508    | 0.08127 4508    | 0.08127 4508    | 0.08127 4508    | 0.08127 4508           | 0.08127 4508            | 0.08127 4508    | 0.08127 4508    | 0.08127 4508    | 0.08127 4508       | 0.08127 4508    | 0.08127 4508    | 0.08127 4508    | 0.08127 4508    | 0.08127       |
| Bhaskara            | 0.06966 3864    | 0.06966 3864    | 0.06966 3864    | 0.06966 3864    | 0.06966 3864           | 0.06966 3864            | 0.06966 3864    | 0.06966 3864    | 0.06966 3864    | 0.06966 3864       | 0.06966 3864    | 0.06966 3864    | 0.06966 3864    | 0.06966 3864    | 0.0696        |
| Kathur              | 0.06649 7325    | 0.06649 7325    | 0.06649 7325    | 0.06649 7325    | 0.06649 7325           | 0.06649 7325            | 0.06649 7325    | 0.06649 7325    | 0.06649 7325    | 0.06649 7325       | 0.06649 7325    | 0.06649 7325    | 0.06649 7325    | 0.06649 7325    | 0.0664        |
| Juwita              | 0.08605 5361    | 0.08605 5361    | 0.08605 5361    | 0.08605 5361    | 0.08605 5361           | 0.08605 5361            | 0.08605 5361    | 0.08605 5361    | 0.08605 5361    | 0.08605 5361       | 0.08605 5361    | 0.08605 5361    | 0.08605 5361    | 0.08605 5361    | 0.0860        |
| Prima<br>Agrihorti  | 0.05851<br>7646 | 0.05851<br>7646 | 0.05851<br>7646 | 0.05851<br>7646 | 0.05851 7646           | 0.05851<br>7646         | 0.05851<br>7646 | 0.05851<br>7646 | 0.05851<br>7646 | 0.05851<br>7646    | 0.05851<br>7646 | 0.05851<br>7646 | 0.05851<br>7646 | 0.05851<br>7646 | 0.0585        |
| Rabani<br>Agrihorti | 0.10449 5796    | 0.10449         | 0.10449         | 0.10449 5796    | 0.10449                | 0.10449 5796            | 0.10449         | 0.10449         | 0.10449 5796    | 0.10449            | 0.10449 5796    | 0.10449         | 0.10449         | 0.10449         | 0.1044        |
| CF 3251             | 0.06360 6137    | 0.06360 6137    | 0.06360 6137    | 0.06360 6137    | 0.06360 6137           | 0.06360 6137            | 0.06360 6137    | 0.06360 6137    | 0.06360 6137    | 0.06360 6137       | 0.06360 6137    | 0.06360 6137    | 0.06360 6137    | 0.06360 6137    | 0.0636        |
| FRT 598             | 0.04876 4705    | 0.04876         | 0.04876 4705    | 0.04876 4705    | 0.04876                | 0.04876                 | 0.04876 4705    | 0.04876 4705    | 0.04876         | 0.04876            | 0.04876 4705    | 0.04876 4705    | 0.04876 4705    | 0.04876 4705    | 0.0487        |
| Maruti              | 0.04063         | 0.04063         | 0.04063         | 0.04063         | 0.04063                | 0.04063                 | 0.04063         | 0.04063         | 0.04063         | 0.04063            | 0.04063         | 0.04063         | 0.04063         | 0.04063         | 0.0406        |
| Red Thunder         | 0.04179 8318    | 0.04179 8318    | 0.04179 8318    | 0.04179 8318    | 0.04179<br>8318        | 0.04179 8318            | 0.04179 8318    | 0.04179<br>8318 | 0.04179 8318    | 0.04179 8318       | 0.04179 8318    | 0.04179 8318    | 0.04179 8318    | 0.04179 8318    | 0.0417        |
| Robin               | 0.06360 6137    | 0.06360 6137    | 0.06360 6137    | 0.06360 6137    | 0.06360 6137           | 0.06360 6137            | 0.06360 6137    | 0.06360 6137    | 0.06360 6137    | 0.06360 6137       | 0.06360 6137    | 0.06360 6137    | 0.06360 6137    | 0.06360 6137    | 0.0636        |
| AFN CR01            | 0.04063 7254    | 0.04063<br>7254 | 0.04063<br>7254 | 0.04063 7254    | 0.04063 7254           | 0.04063 7254            | 0.04063 7254    | 0.04063 7254    | 0.04063 7254    | 0.04063 7254       | 0.04063 7254    | 0.04063<br>7254 | 0.04063<br>7254 | 0.04063 7254    | 0.0406        |
| CF 3254             | 0.12191 1762    | 0.12191 1762    | 0.12191 1762    | 0.12191 1762    | 0.12191 1762           | 0.12191 1762            | 0.12191 1762    | 0.12191 1762    | 0.12191 1762    | 0.12191 1762       | 0.12191 1762    | 0.12191 1762    | 0.12191 1762    | 0.12191 1762    | 0.1219        |
| Batari              | 0.11253 3934    | 0.11253 3934    | 0.11253 3934    | 0.11253 3934    | 0.11253 3934           | 0.11253 3934            | 0.11253 3934    | 0.11253 3934    | 0.11253 3934    | 0.11253 3934       | 0.11253 3934    | 0.11253 3934    | 0.11253 3934    | 0.11253 3934    | 0.1125        |
|                     | 1               | 1               | 1               | 1               | 1                      | 1                       | 1               | 1               | 1               | 1                  | 1               | 1               | 1               | 1               | 1             |

www.jatit.org

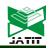

E-ISSN: 1817-3195

|                     | Table 15 Surface of Fruit Skin |          |        |        |                    |                     |            |            |        |                |        |             |            |        |               |
|---------------------|--------------------------------|----------|--------|--------|--------------------|---------------------|------------|------------|--------|----------------|--------|-------------|------------|--------|---------------|
| ALTERNATIF          | Dewata                         | Bhaskara | Kathur | Juwita | Prima<br>Agriborti | Rabani<br>Agrihorti | CF<br>3251 | FRT<br>598 | Maruti | Red<br>Thunder | Robin  | AFN<br>CR01 | CF<br>3254 | Batari | rata-<br>rata |
| Dewata              | 0.125                          | 0.125    | 0.125  | 0.125  | 0.125              | 0.125               | 0.125      | 0.125      | 0.125  | 0.125          | 0.125  | 0.125       | 0.125      | 0.125  | 0.125         |
| Bhaskara            | 0.0625                         | 0.0625   | 0.0625 | 0.0625 | 0.0625             | 0.0625              | 0.0625     | 0.0625     | 0.0625 | 0.0625         | 0.0625 | 0.0625      | 0.0625     | 0.0625 | 0.0625        |
| Kathur              | 0.0625                         | 0.0625   | 0.0625 | 0.0625 | 0.0625             | 0.0625              | 0.0625     | 0.0625     | 0.0625 | 0.0625         | 0.0625 | 0.0625      | 0.0625     | 0.0625 | 0.0625        |
| Juwita              | 0.125                          | 0.125    | 0.125  | 0.125  | 0.125              | 0.125               | 0.125      | 0.125      | 0.125  | 0.125          | 0.125  | 0.125       | 0.125      | 0.125  | 0.125         |
| Prima<br>Agrihorti  | 0.0625                         | 0.0625   | 0.0625 | 0.0625 | 0.0625             | 0.0625              | 0.0625     | 0.0625     | 0.0625 | 0.0625         | 0.0625 | 0.0625      | 0.0625     | 0.0625 | 0.0625        |
| Rabani<br>Agrihorti | 0.0625                         | 0.0625   | 0.0625 | 0.0625 | 0.0625             | 0.0625              | 0.0625     | 0.0625     | 0.0625 | 0.0625         | 0.0625 | 0.0625      | 0.0625     | 0.0625 | 0.0625        |
| CF 3251             | 0.0625                         | 0.0625   | 0.0625 | 0.0625 | 0.0625             | 0.0625              | 0.0625     | 0.0625     | 0.0625 | 0.0625         | 0.0625 | 0.0625      | 0.0625     | 0.0625 | 0.0625        |
| FRT 598             | 0.0625                         | 0.0625   | 0.0625 | 0.0625 | 0.0625             | 0.0625              | 0.0625     | 0.0625     | 0.0625 | 0.0625         | 0.0625 | 0.0625      | 0.0625     | 0.0625 | 0.0625        |
| Maruti              | 0.0625                         | 0.0625   | 0.0625 | 0.0625 | 0.0625             | 0.0625              | 0.0625     | 0.0625     | 0.0625 | 0.0625         | 0.0625 | 0.0625      | 0.0625     | 0.0625 | 0.0625        |
| Red Thunder         | 0.0625                         | 0.0625   | 0.0625 | 0.0625 | 0.0625             | 0.0625              | 0.0625     | 0.0625     | 0.0625 | 0.0625         | 0.0625 | 0.0625      | 0.0625     | 0.0625 | 0.0625        |
| Robin               | 0.0625                         | 0.0625   | 0.0625 | 0.0625 | 0.0625             | 0.0625              | 0.0625     | 0.0625     | 0.0625 | 0.0625         | 0.0625 | 0.0625      | 0.0625     | 0.0625 | 0.0625        |
| AFN CR01            | 0.0625                         | 0.0625   | 0.0625 | 0.0625 | 0.0625             | 0.0625              | 0.0625     | 0.0625     | 0.0625 | 0.0625         | 0.0625 | 0.0625      | 0.0625     | 0.0625 | 0.0625        |
| CF 3254             | 0.0625                         | 0.0625   | 0.0625 | 0.0625 | 0.0625             | 0.0625              | 0.0625     | 0.0625     | 0.0625 | 0.0625         | 0.0625 | 0.0625      | 0.0625     | 0.0625 | 0.0625        |
| Batari              | 0.0625                         | 0.0625   | 0.0625 | 0.0625 | 0.0625             | 0.0625              | 0.0625     | 0.0625     | 0.0625 | 0.0625         | 0.0625 | 0.0625      | 0.0625     | 0.0625 | 0.0625        |
|                     | 1                              | 1        | 1      | 1      | 1                  | 1                   | 1          | 1          | 1      | 1              | 1      | 1           | 1          | 1      | 1             |

## **Preferred Ranking Result**

ISSN: 1992-8645

The last stage of the AHP method is determining the ranking of alternatives by

calculating eigen vector for each criterion. Calculation results can be seen in table 16 below.

|                 | 1                   | H                    | R            | D                   | U                     | w                   | БЪ                  | υъ                  | Вр                  | P          |       |                 |   |       |
|-----------------|---------------------|----------------------|--------------|---------------------|-----------------------|---------------------|---------------------|---------------------|---------------------|------------|-------|-----------------|---|-------|
| Dewata          | 0.069               | 0.075<br>4996<br>3   | 0.073        | 0.087<br>3555<br>5  | 0.052<br>2928<br>4    | 0.091<br>9506<br>8  | 0.091<br>9506<br>8  | 0.089<br>3489<br>3  | 0.081<br>2745<br>0  | 0.125      |       | 0.17640<br>952  |   | 0.078 |
| Bhaskara        | 0.065               | 0.072<br>8032<br>1   | 0.073        | 0.087<br>3555<br>3  | 0.064<br>3604<br>1    | 0.091<br>9506<br>8  | 0.091<br>9506<br>8  | 0.037<br>3422<br>2  | 0.069<br>6638<br>6  | 0.062      |       | 0.13711<br>3555 |   | 0.059 |
| Kathur          | 0.068<br>20134<br>2 | 0.067<br>4103<br>\$7 | 0.073        | 0.074<br>8761<br>88 | 0.048<br>2703<br>14   | 0.059<br>9678<br>36 | 0.059<br>9678<br>36 | 0.046<br>3624<br>8  | 0.066<br>4973<br>25 | 0.062      | 1000  | 0.14730 2632    |   | 0.04  |
| Juwita          | 0.063 27304         | 0.078<br>7353<br>32  | 0.073<br>226 | 0.065<br>5166<br>65 | 0.052<br>2928<br>4    | 0.091<br>9506<br>82 | 0.091<br>9506<br>82 | 0.089<br>3489<br>34 | 0.086<br>0553<br>61 | 0.125      |       | 0.10370<br>3895 |   | 0.03  |
| Prima Agrihorti | 0.040<br>15404<br>5 | 0.080<br>8924<br>64  | 0.045        | 0.047<br>6484<br>83 | 0.106<br>1946<br>9    | 0.078<br>0016<br>17 | 0.078<br>0016<br>17 | 0.089<br>3489<br>34 | 0.058<br>5176<br>46 | 0.062      |       | 0.12418<br>0783 |   | 0.02  |
| RabaniAgrihorti | 0.041<br>18988<br>5 | 0.053<br>9283<br>09  | 0.073<br>226 | 0.052<br>4133<br>32 | 0.116<br>6532<br>58   | 0.091<br>9506<br>82 | 0.091<br>9506<br>82 | 0.089<br>3489<br>34 | 0.104<br>4957<br>96 | 0.062      |       | 0.12228<br>3308 |   | 0.01  |
| CF 3251         | 0.060<br>58958<br>5 | 0.097<br>0709<br>57  | 0.073<br>226 | 0.065<br>5166<br>65 | 0.057<br>1198<br>71   | 0.062<br>6936<br>47 | 0.062<br>6936<br>47 | 0.089<br>3489<br>34 | 0.063<br>6061<br>37 | 0.062      | x     | 0.03418<br>4729 | = | 0.07  |
| FRT 598         | 0.117<br>43381      | 0.036                | 0.073<br>226 | 0.104               | 0.072<br>4054         | 0.061<br>3004       | 0.061<br>3004       | 0.039<br>9244       | 0.048<br>7647       | 0.062      | 10000 | 0.04932<br>9233 |   | 0.05  |
| Maruti          | 0.106<br>03177<br>4 | 0.070<br>1068<br>02  | 0.073<br>226 | 0.058<br>2370<br>35 | 0.068<br>3829<br>44   | 0.061<br>3004<br>55 | 0.061<br>3004<br>55 | 0.043<br>4967<br>36 | 0.040<br>6372<br>54 | 0.062<br>5 |       | 0.06300<br>5165 |   | 0.05  |
| Red Thunder     | 0.068               | 0.053                | 0.073        | 0.058               | 0.112                 | 0.059               | 0.059               | 0.089               | 0.041               | 0.062      |       | 0.04248         |   | 0.06  |
| Robin           | 0.082<br>25495<br>2 | 0.080<br>8924<br>64  | 0.075        | 0.087<br>3555<br>53 | 0.074<br>\$189<br>\$6 | 0.059<br>8755<br>67 | 0.059<br>8755<br>67 | 0.089<br>3489<br>34 | 0.063<br>6061<br>37 | 0.062      |       |                 |   | 0.05  |
| AFN CR01        | 0.091<br>39439<br>1 | 0.064<br>7139<br>71  | 0.073        | 0.040<br>3179<br>47 | 0.069<br>1874<br>5    | 0.065<br>4770<br>76 | 0.065<br>4770<br>76 | 0.089               | 0.040               | 0.062      |       |                 |   | 0.06  |
| CF 3254         | 0.090               | 0.097                | 0.073<br>226 | 0.065               | 0.052 2928            | 0.062<br>5008       | 0.062               | 0.028<br>2286       | 0.121<br>9117       | 0.062      |       |                 |   | 0.06  |
| Batari          | 0.036               | 0.070 1068 02        | 0.073        | 0.104<br>8266<br>63 | 0.053<br>0973<br>45   | 0.061<br>1119<br>37 | 0.061<br>1119<br>37 | 0.089<br>3489<br>34 | 0.112<br>5339<br>34 | 0.062      |       |                 |   | 0.07  |

Table 16 Alternative Ranking Results

529

<u>31<sup>st</sup> January 2019. Vol.97. No 2</u> © 2005 – ongoing JATIT & LLS

| ISSN: 1992-8645 | www.jatit.org |  |
|-----------------|---------------|--|

E-ISSN: 1817-3195

From the results above, the Dewata variety has the highest value, which is 0.07675691, so it can be chosen as the main variety chosen.

### **3.2 Application Design**

The purpose of this prototype design is to initial description of the application, how the application and the application interface. This is so that the 1 application looks more attractive and easy to undersiuser (farmer) when operating.

## 3.2.1 Structure navigation

Design the menu structure of this application using a hierarchical navigation structure that can be seen in Figure 3.

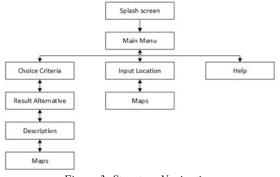

Figure 3: Structure Navigation

When the user starts the application, it starts with the splash screen that goes to the main menu page. In the main menu there are 3 menus, namely the Chili Seed Selection menu which will display the criteria selection, the Location Search menu to see the distribution of superior seeds in the form of a location map and the Help menu to guide the use of the application.

## 3.2.2 User Interface

This stage displays several user interfaces on the application, there are 7 views of the entire menu that the application has. In the first picture is the splash screen that starts when the application is opened and then the main page is followed. On the main page there are 3 buttons the first button selection menu is the Chili Seed Selection button, the second button is the Location Variety button and the third button is the Help button. In the third picture shows the Choice Criteria display where there are 10 list criteria choices, the Process button will continue to the Result page in the fourth image which shows the ranking of the superior chili seed varieties according to the selected criteria. When the results of the ranking of superior seed varieties are displayed, they will be able to see the detailed information of the alternatives shown in the fifth

And the Help page design view is shown in the last image The design can be seen in figure 4 below: MAIN MENU Background Button 1 Button 2

picture. The sixth image is a design for a location

search page to display the spread of superior seeds.

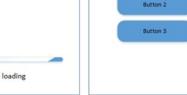

1. Splash screen

2...Main Menu screen

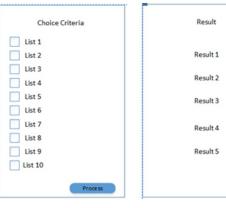

3. Choice Criteria screen

4. Result screen

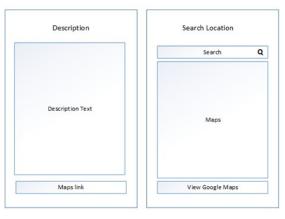

5. Description screen

6. Input location screen

## Journal of Theoretical and Applied Information Technology

<u>31<sup>st</sup> January 2019. Vol.97. No 2</u> © 2005 – ongoing JATIT & LLS

ISSN: 1992-8645

www.jatit.org

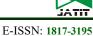

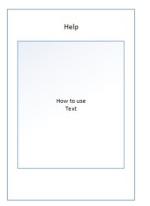

## 3.2.3 Use Case Diagram

In the use case diagram design there are actors presented as users. Use case is used as an overview of functions in a system, and a connecting line between the actor and use case.

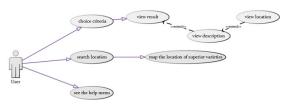

Figure 5: Use Case Diagram

## 3.2.4 Class Diagram

Class diagrams describe the structure of objects that make up the system and the relationships between classes of objects. There are 4 classes, namely tbl\_kriteria, tbl\_impoint, tbl\_alternative and tbl location.

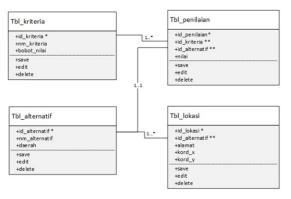

Figuure 6 : Class Diagram

## 4. CONCLUSION

From the results of data processing using the AHP method, the chili varieties of Dewata obtained the highest value for all criteria. From the results of this processing, the interface design is made to make it easier for users to choose chili seeds according to the desired criteria. The prototype design consists of 6 (six) display pages, namely the splash screen page, main menu, choice criteria, results, chili descriptions, location and help screen.

The Future work is to add a location map of each cayenne pepper seed.

This research can still be developed, namely by entering the land height's factor in the calculation of AHP.

#### 7. Help screen

Figure 4: Interface Design

Splash screen describe the front page which is the start page when the application is opened. This page is a splash screen that contains a text box that displays the title of this page.

In Main menu screen there is 1 (one) text box containing the title of the page and 3 (two) button selections, namely the Chili Seed Selection button, the Location button and the Help button. If the user chooses the first button, the application will direct the user to the choice criteria page; if you choose the second button it will be directed to the Location screen, and if you choose the third button it will be directed to the Help screen.

The Choice Criteria screen is a page that appears after the user selects the menu on the Main Menu screen. Here the user can choose one or more criteria for cayenne chili they want by clicking on the existing criteria. After they have selected and pressed the process button the application will direct the user to the Results screen.

The Results page is a page that appears after the user presses the process button on the desired Chili Criteria screen. This screen will display all types of chilis that match the criteria that have been selected by the user. If the user clicks on one of these buttons then the application will move to the Chili Description screen.

Input Location screen is designed for location search, to display the spread of superior seeds and location of chili seed producers.

The Help screen is the page that appears when the user selects this menu on the Main Menu screen. On this page there is information about using the application. <u>31<sup>st</sup> January 2019. Vol.97. No 2</u> © 2005 – ongoing JATIT & LLS

ISSN: 1992-8645

<u>www.jatit.org</u>

532

release of AFN CR01 hybrid chili as a superior variety

- [14] Decree of the Minister of Agriculture Number: 048/Kpts/SR.120/D.2.7/5/2017 concerning the release of Batari hybrid chili as a superior variety
- [15] Decree of the Minister of Agriculture Number: 96/Kpts/SR.120/D.2.7/7/2015 concerning the release of CF 3251 hybrid chili as a superior variety
- [16] Decree of the Minister of Agriculture Number: 004/Kpts/SR.120/D.2.7/1/2018 concerning the release of CF 3254 hybrid chili as a superior variety
- [17] Decree of the Minister of Agriculture Number: 1936/Kpts/SR.120/5/2012 concerning the release of FRT 598 hybrid chili as a superior variety
- [18] Decree of the Minister of Agriculture Number: 076/Kpts/SR.120/D.2.7/8/2013 concerning the release of Maruti hybrid chili as a superior variety
- [19] Decree of the Minister of Agriculture Number: 062/Kpts/SR.120/D.2.7/6/2017 concerning the release of Red Thunder hybrid chili as a superior variety
- [20] Decree of the Minister of Agriculture Number: 021/Kpts/SR.120/D.2.7/3/2018 concerning the release of Robin hybrid chili as a superior variety

## ACKNOWLEDGMENT

This research was supported by Directorate of Research and Community Service, Directorate General of Research and Development Strengthening, Ministry of Research, Technology and Higher Education.

We would also like to show our gratitude to the Gunadarma University for support to our research.

#### **REFERENCES:**

- [1] Yenni Kusandriani, Agus Muharam, 2005
- [2] Efraim Turban, Jay E. Aronson, Ting-Peng Liang, "Decision Support System and Intelligent System (SistemPendukung Keputusan dan Sistem Cerdas)", Andi Publisher, Yogyakarta, 2005
- [3] Thomas L. Saaty, The Analytic Hierarchy Process. McGraw-Hill, New York, 1980
- [4] Bunafit Nugroho, "Aplikasi Sistem Pakar", Gava Media, Yogyakarta, 2014
- [5] Fowler, Martin, "UML Distilled Panduan Singkat Bahasa pemodelan Objek Standar", Edisi 3, Andi Publishing, Yogyakarta, 2004.
- [6] Thomas L. Saaty "Decision Making with the Analytic Hierarchy Process". International Journal of Services Sciences, 1(1) 83-98
- [7] Decree of the Minister of Agriculture Number 2082/Kpts/SR.120/5/2009 concerning the release of Bhaskara hybrid chili as a superior variety
- [8] Decree of the Minister of Agriculture Number: 45/Kpts/SR.120/9/2005 concerning the release of Dewata hybrid chili as a superior variety
- [9] Decree of the Minister of Agriculture Number: 346/Kpts/SR.120/9/2005 concerning the release of Juwita hybrid chili as a superior variety
- [10] Decree of the Minister of Agriculture Number: 343/Kpts/TP.240/6/2003 concerning the release of Kathur hybrid chili as a superior variety
- [11] Decree of the Minister of Agriculture Number: 112/Kpts/SR.120/D.2.7/9/2015 concerning the release of Prima Agrihorti hybrid chili as a superior variety
- [12] Decree of the Minister of Agriculture Number: 113/Kpts/SR.120/D.2.7/9/2015 concerning the release of Rabani Agrihorti hybrid chili as a superior variety
- [13] Decree of the Minister of Agriculture Number: 018/Kpts/SR.120/D.2.7/3/2018 concerning the

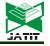